# Séance 13

# Ecoulement turbulent en conduite

$$
\frac{1}{\sqrt{\lambda}} = -2 \log_{10} \left( \frac{2.51}{Re_D} \frac{1}{\sqrt{\lambda}} + \frac{1}{3.71} \frac{\epsilon}{2R} \right)
$$
  

$$
St = \frac{\lambda}{8} \left( 1 + 13 \left( Pr^{2/3} - 1 \right) \sqrt{\frac{\lambda}{8}} \right)^{-1}
$$
  

$$
Re_D = \frac{2R\overline{u}_m}{\nu}
$$

#### 24 On souhaite calculer la perte de charge et le tranfert de chaleur dans un écoulement turbulent d'air avec une vitesse moyenne  $\overline{u}_m = 50$  m/s dans une conduite de diamètre  $2R = 5$  cm. Dans la conduite, la température moyenne de l'air est de 20 Celsius : on prendra les propriétés matérielles de l'air à la pression atmosphérique. La température à la paroi du tuyau est de 10<sup>°</sup> Celsius. La conduite a une longueur de 10 mètres.

- 1. Calculer la masse volumique de l'air.
- 2. Calculer le nombre de Reynold *Re* de l'écoulement. Est-ce que l'écoulement est turbulent ?
- 3. Calculer le nombre de Prandtl du problème.
- 4. Est-ce que la dissipation visqueuse peut être négligée dans ce problème ?
- 5. Est-il légitime de considérer que l'écoulement est incompressible ?
- 6. Démontrer que  $Nu = Re Pr St = Pe St$ .
- 7. Démontrer que  $\lambda = 4C_f$  en conduite.
- 8. Calculer les pertes de charges et le transfert de chaleur dans le cas *hydrauliquement lisse*.
- 9. Calculer les pertes de charges et le transfert de chaleur avec une rugosité  $\epsilon = 0.5$  mm.
- 10. Comparer les valeurs obtenues avec celles fournies pour un écoulement laminaire (virtuel :-).
- 11. Est-il légitime de négliger les variations des propriétés matérielles de l'air ?
- 12. Dans la zone dite proche paroi, obtenir le profil universel de température  $\overline{T}^+$  dans les cas *hydrauliquement lisse* et *rugueux* en considérant un nombre de Prandtl turbulent égal à l'unité<sup>1</sup>.

$$
Pr_t = \frac{\nu_t}{\alpha_t} \approx 1
$$

<sup>1</sup>Le modèle le plus simple pour le nombre de Prandtl turbulent est l'analogie de Reynolds qui donne une valeur unitaire. Expérimentalement, on observe des valeurs 0*.*07 à 0*.*9 en fonction du nombre moléculaire de Prandtl du fluide en question https://en.wikipedia.org/wiki/Turbulent\_Prandtl\_number

- 13. Avec python, tracer les approximations des profils de vitesse  $\overline{u}^+$  et de température  $\overline{T}^+$  en fonction de *y*<sup>+</sup> dans les cas *hydrauliquement lisse* et *rugueux*.
- 14. Finalement, calculer le coefficient de transfert thermique dans le cas *hydrauliquement lisse*

$$
h=\frac{\overline{q}_w}{\overline{T}_m-\overline{T}_w}
$$

On parle aussi de conductance thermique par analogie avec l'électricité alors que la valeur inverse 1*/h* sera une résistance thermique qui caractérisera globalement les transferts thermiques dus à la diffusion moléculaire et à la convection turbulence modélisée par le coefficient de conductibilité turbulente.

### Profils composites de vitesse en conduites

Conduites lisses

\n
$$
\overline{u}^{+} = \underbrace{\left[\frac{1}{\kappa}\log\left(\frac{y\overline{u}_{\tau}}{\nu}\right) + C\right]}_{f(y^{+})} + \underbrace{D\left[\sin^{2}\left(\frac{\pi}{2} \frac{\alpha y}{R}\right)\right]}_{G(\eta)} \quad \overline{u}^{+} = \underbrace{\left[\frac{1}{\kappa}\log\left(\frac{y}{\epsilon}\right) + B\right]}_{f(y,\epsilon)} + \underbrace{D\left[\sin^{2}\left(\frac{\pi}{2} \frac{\alpha y}{R}\right)\right]}_{G(\eta)}
$$

 $\kappa = 0.40, B = 8.5, C = 5.5, D = 1.0, \alpha = 1.35$ 

## Corrélations entre transfert de chaleur et de quantité de mouvement sans dissipation visqueuse et 0*.*5 *< Pr*

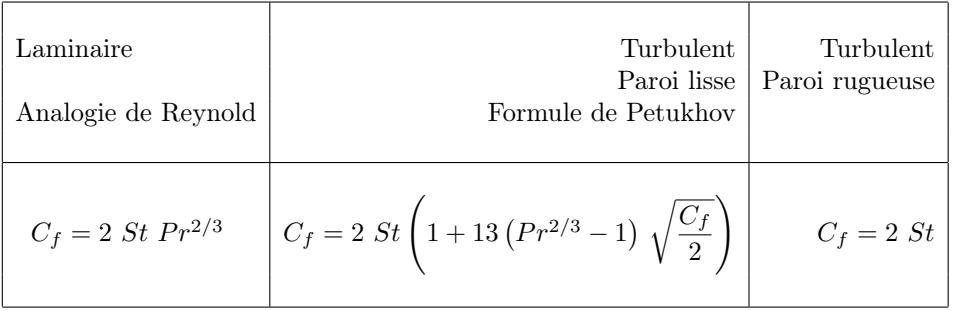

...avec dissipation visqueuse et  $Pr = 1$ 

$$
C_f = \frac{2\ St}{(1 - Ec/2)}
$$

Propriétés matérielles de l'air<br>à pression atmosphérique  $C_f = \frac{256}{(1 - Ec/2)}$ et à une température de 20<sup>°</sup> Celsius

| $\mu$          | $1.81 \; 10^{-5}$       | $N \, s \, m^{-2}$      |
|----------------|-------------------------|-------------------------|
| k <sub>i</sub> | $2.57~10^{-2}$          | $W~m^{-1}~K^{-1}$       |
| $c_p$          | $1.00\;10^3$            | $J\ kg^{-1}\ K^{-1}$    |
| M              | $2.90 \text{ } 10^{-2}$ | $kg$ mole <sup>-1</sup> |
| R              | 8.314                   | $J \ mole^{-1} K^{-1}$  |